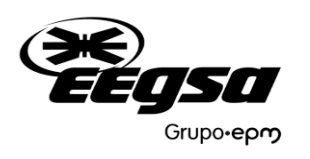

**Departamento de Atención al Cliente Formulario para usuario autoproductor con excedente de energía**

FIRMA DEL SOLICITANTE: \_\_\_\_\_\_\_\_\_\_\_\_\_\_\_\_\_\_\_\_\_\_\_\_\_\_\_\_\_\_

## **FORMULARIO para que los usuarios AUTOPRODUCTORES CON EXCEDENTES DE ENERGÍA, Proporcionen datos sobre las unidades de GENERACIÓN DISTRIBUIDA RENOVABLE ubicadas dentro en su instalación.**

## **1. Datos generales del usuario***:*

Nombre del usuario o representante legal:

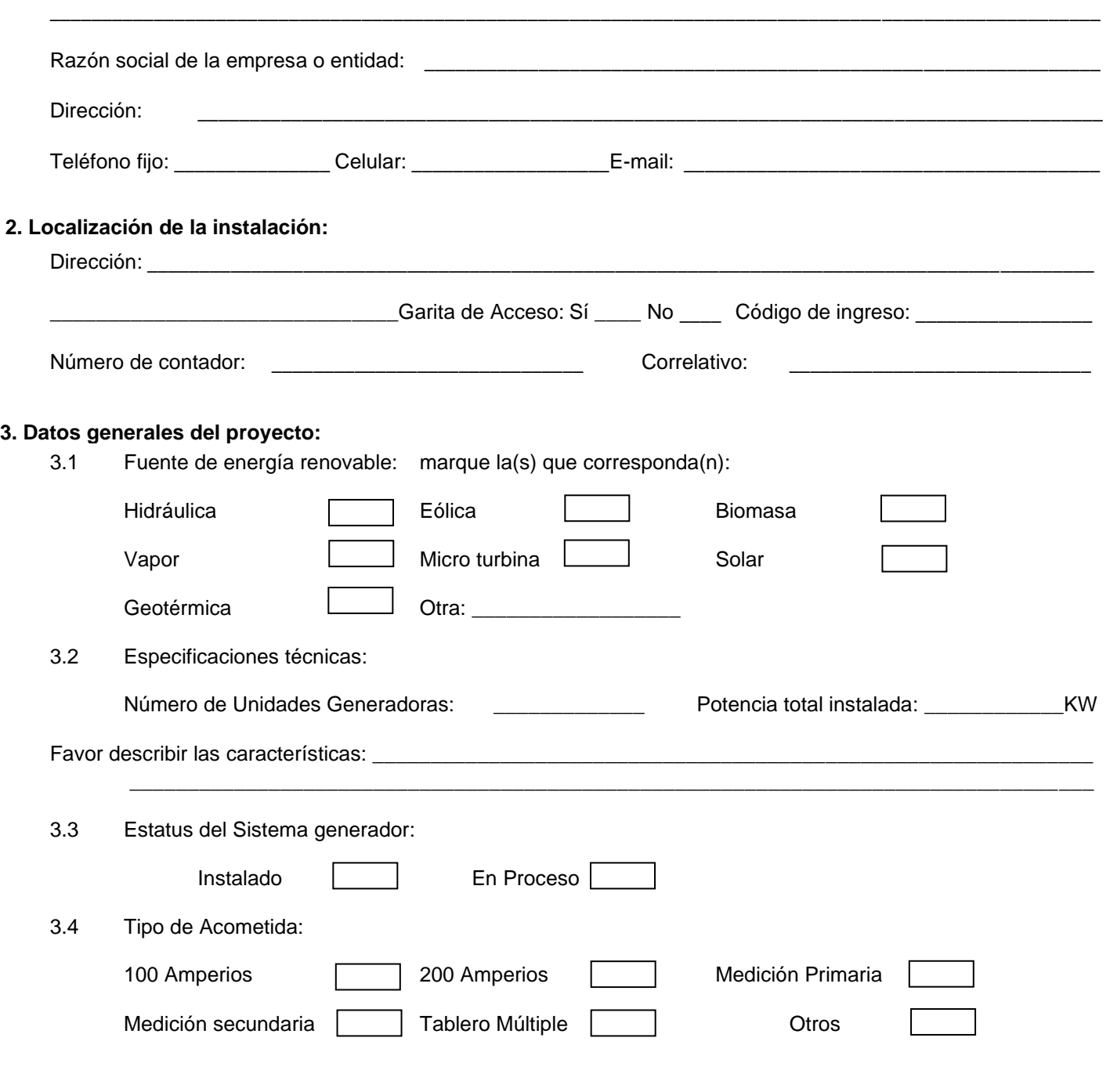

 $\mathbb{E}$ 

SOLICI

 $\overline{\phantom{a}}$ 

SOLIC

 $\mathbb{E}[\mathcal{L}^{\mathcal{L}}]$ 

SOLICI

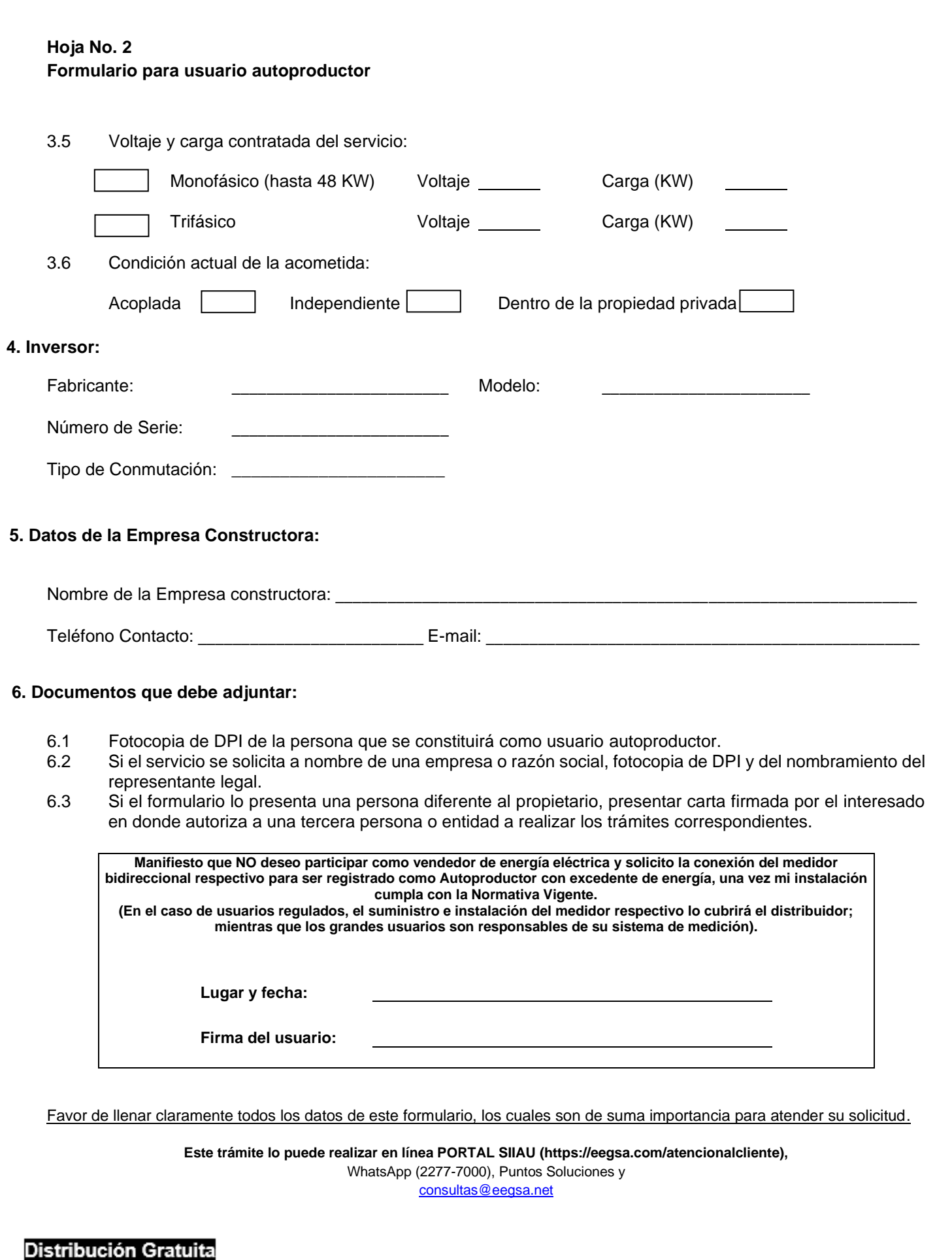